#### **Auteurs:**

Nam NGUYEN HOAI Leonardo KAPLAN Hanyuan ZHANG Qianyun GUO Luiz Gustavo PERIN

## **Encadrants techniques:**

Mai NGUYEN Valérie BURDIN

## **Encadrants de gestion de projet:**

Bernard GOURVENNEC François-Xavier SOCHELEAU

#### **Partenaires extérieurs :**

Olivier Remy-Neris, CHU de Brest KERMARREC Gilles, CREAD

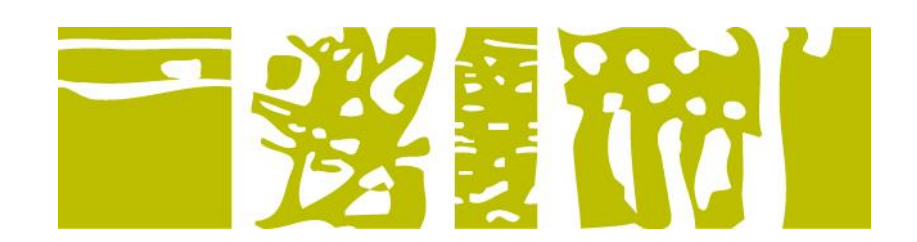

# **Rapport final du projet d'ingénieur**

#### **P12 Robot pour de la rééducation (Poppy-Kiné)**

Version : 1.1 du 14 juin 2016 Année scolaire 2015-2016

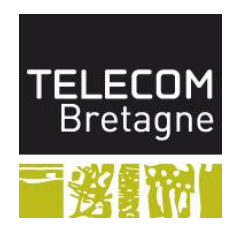

# Résumé

Nous avons dû développer un robot intelligent pour évaluer les progrès des patients dans leurs exercices de rééducation. Notre travail est principalement axé autour du traitement du signal, plus précisément les données de mouvements de la caméra Kinect.

D'abord, les données sont traités par un filtre pour diminuer l'effet du bruit. Ensuite, le mouvement propre est extrait à partir des données filtrées en utilisant la méthode de coupage. Enfin, le mouvement propre est comparé avec la référence qui est générée utilisant le modèle GMM/GMR.

En comparant avec les mouvements de référence, nous souhaitons améliorer les performances des patients à l'aide d'une interface orale basée sur du textto-speech.

# Abstract

Our project is to develop an intelligent robot who can evaluate the patients' progress in their exercises of re-education. Our work is mainly focused on the signal processing, more accurately the movements' data of the camera Kinect.

Firstly, the data are processed in order to limit the affection of the noise. Then, the proper movement is extracted from the filtered data by using the cutting method. Finally, the proper movement is compared with the reference which is generated by using the model GMM/GMR.

Comparing with the reference movements, we would like to improve the performance of the patients thanks to an oral interface based on the text-tospeech.

# Remerciements

Nous tenons à remercier à Madame Mai NGUYEN et Madame Valérie BUR-DIN, nos encadrants techniques au sein du projet d'ingénieur de Télécom BRETAGNE, de nous avoir enseigner pendant les séjour du travail. Nous remercions Valetin Michelin et Chloe Troussier pour leur aide pour l'impression de la pièce 3D du robot Poppy. Cette pièce nous permet de manipuler plus facile au forum du projet.

# Glossaire

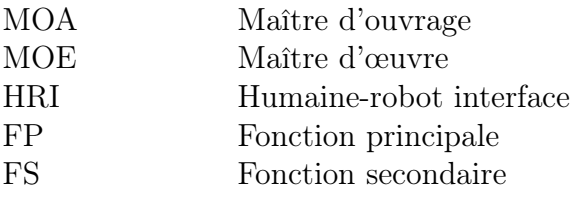

# Contents

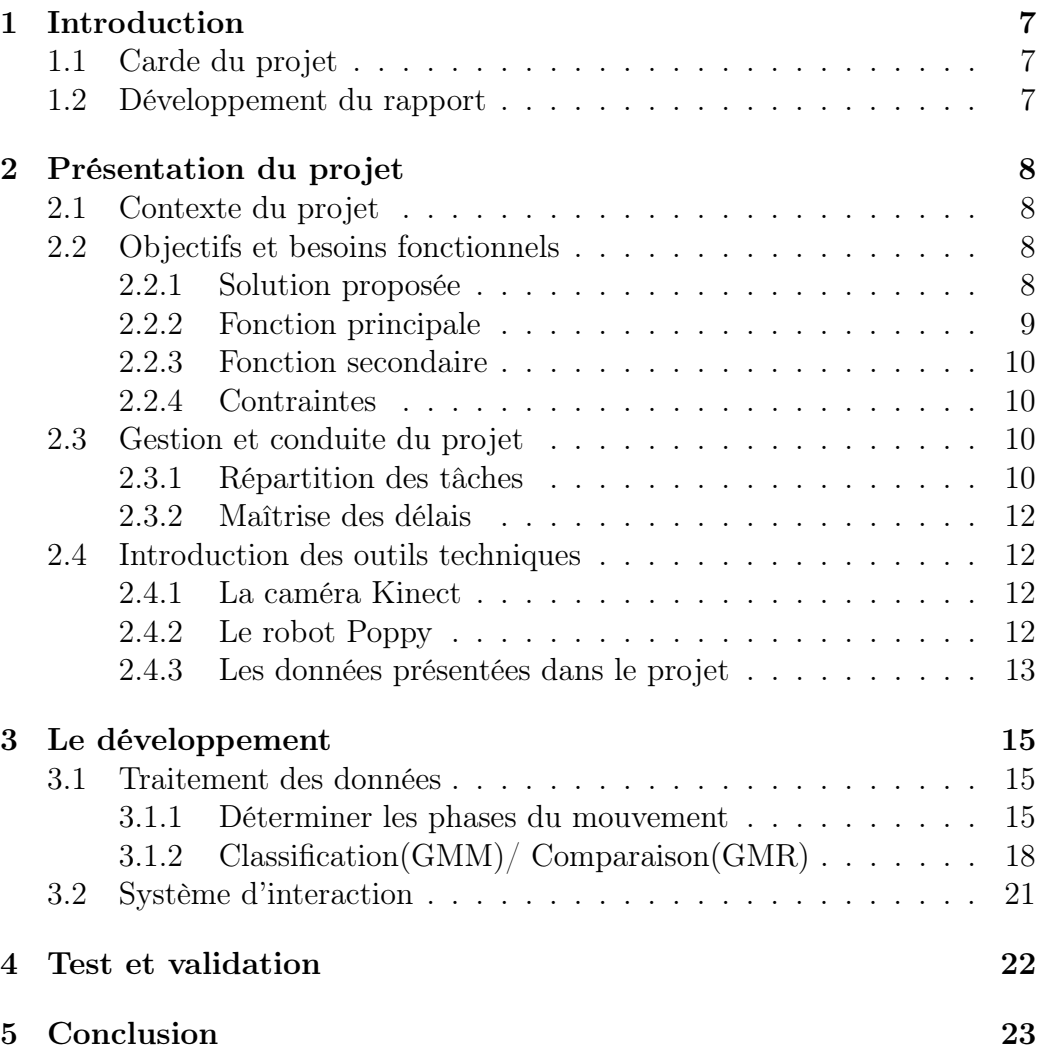

# 1 Introduction

## 1.1 Carde du projet

Ce rapport est le résultat d'un projet en collaboration avec le CHU de Brest et le CREAD - premier opérateur de santé de Bretagne occidentale, le CHU de Brest offre à la fois des soins de proximité et de recours pour la prise en charge des patients nécessitant la mise en œuvre de compétences et de techniques spécifiques. Le CREAD est une équipe multisites et fédère des chercheurs d'horizons divers au plan disciplinaire, travaillant sur des objets liés à la recherche en éducation. Pour notre projet, le CHU de Brest et le CREAD nous proposent d' étudier une solution d'accompagnement de la rééducation avec un robot humanoïde.

## 1.2 Développement du rapport

Dans un premier temps nous y décrivons le contexte de ce projet ainsi que la présentation des termes importants à comprendre. Nous y développons également le problème qu'on nous a demandé de résoudre, ainsi qu'un court résumé du résultat de notre analyse du besoin du client. Puis nous aborderons les outils techniques choisis pour répondre à ce besoin ainsi que la raison de leur utilisation. Nous enchaînerons avec la phase de conception et de développement de l'application, en distinguant les différents domaines qui ont nécessités une attention particulière dans le développement. Nous finirons par la phase de test et de validation.

## 2 Présentation du projet

#### 2.1 Contexte du projet

Le vieillissement et certaines maladies qui lui sont reliées (arthrose, accidents vasculaires cérébraux, etc.) sont responsables de pertes importances d'autonomie. La pratique d'activités de rééducation ou physiques adaptées est particulièrement recommandée dans des pathologies afin de réduire les déficiences et améliorer la participation.La manière traditionnel est des patients font des exercices en étant accompagnés par des kinésithérapeutes. Mais ce n'est pas assez pratique ni efficace.

Le CHU de Brest et le CREAD désire un système permettant d'accompagnement de la rééducation avec un robot humanoïde Poppy. L'idée serait d'utiliser la caméra Kinect afin de reconnaitre de gestes et obtenir des données initiales. Après les traiter, ce système évalue les gestes de rééducation d'un patient par rapport aux spécifications du rééducateur, en quasi temps réel et propose des feed-backs compréhensibles. Une maquette existante est fournie qui contient la reconnaissance de gestes à l'aide la caméra Kinect, la reproduction des gestes par le robot Poppy, et l'algorithme de reconnaissance de geste. Basé sur cette maquette avec le robot Poppy, le CHU de Brest et le CREAD désire également que le système puisse gérer les interactions entre l'utilisateur et le robot en s'appuyant sur un système text-to-speech.

#### 2.2 Objectifs et besoins fonctionnels

Après un certain nombre de réunions et des echanges de mails entre les clients, les encadrants et notre équipe, ainsi qu'une visite de CHU, nous avons pu définir les besoins exacts du client et en déduire la fonction de notre système. Cette partie résume les résultats de cette étude.

#### 2.2.1 Solution proposée

Avant de commencer le processus de la rééducation, le kinésithérapeute responsable des patients propose des scénarios au système. Il fait des mouvements proposés répétitivement afin que le système les enregistre et traite en sorte d'obtenir des données référentiels. Après la préparation, le patient peut faire des exercices accompagnés par le robot Poppy.

Comme le diagramme au-dessous explique, Poppy démontre des mouvements de scénarios au patient et le patient essaye de faire les mêmes mouvements devant le camera Kinect. Dans un temps quasiment réel, le système filtre des données capturés et évalue des mouvements de patients en comparant

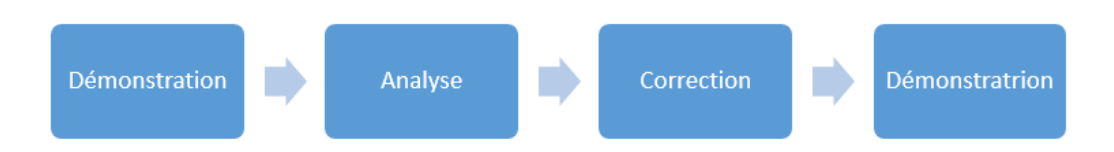

Figure 1: Le comportement du système

avec des données référentiels. Des résultats et des indications de cet exercice sont donnés au robot par le système TTS et puis le robot indique au patient des évaluations permettant lui de progresser. Le système devra à tout prix permettre de suivre le cas d'utilisation générale détaillé en annexe. (Annexe 1)

#### 2.2.2 Fonction principale

Dans cette partie nous listerons les fonctionnalités et le degré d'importance:

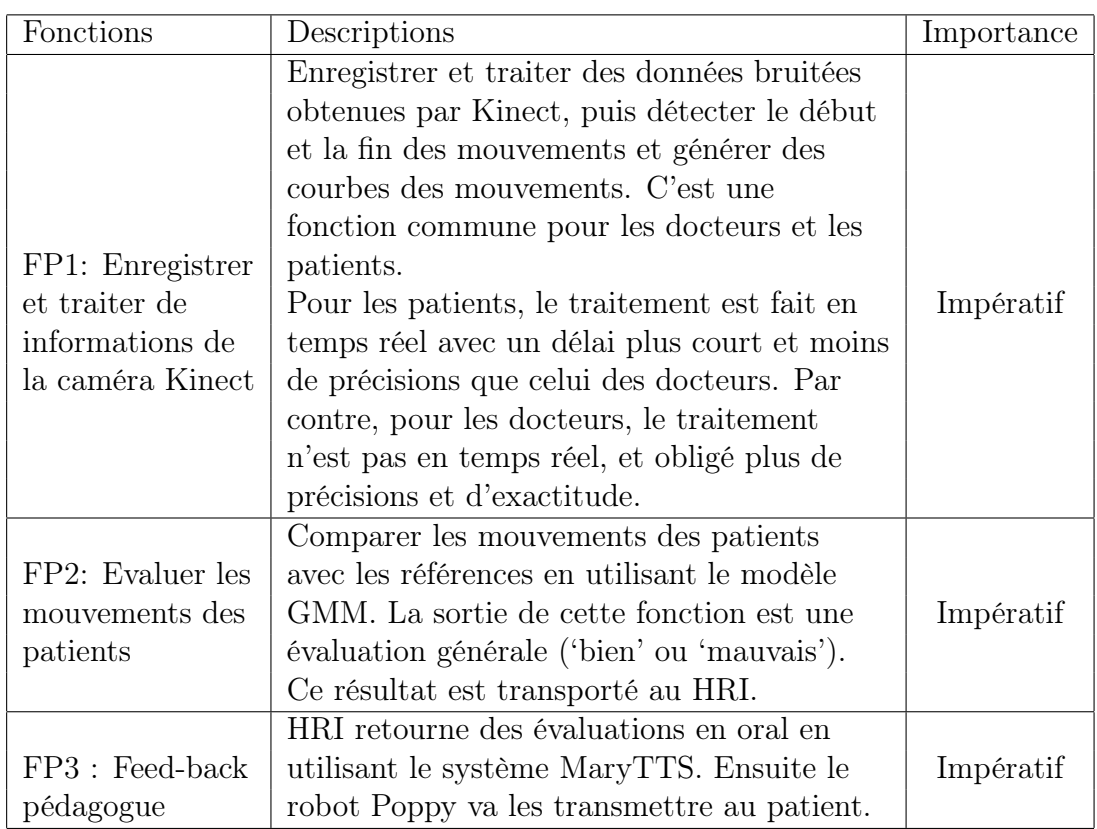

#### 2.2.3 Fonction secondaire

On identifie également quelques fonctionnalités secondaires dont on pourra se passer dans la développement du système :

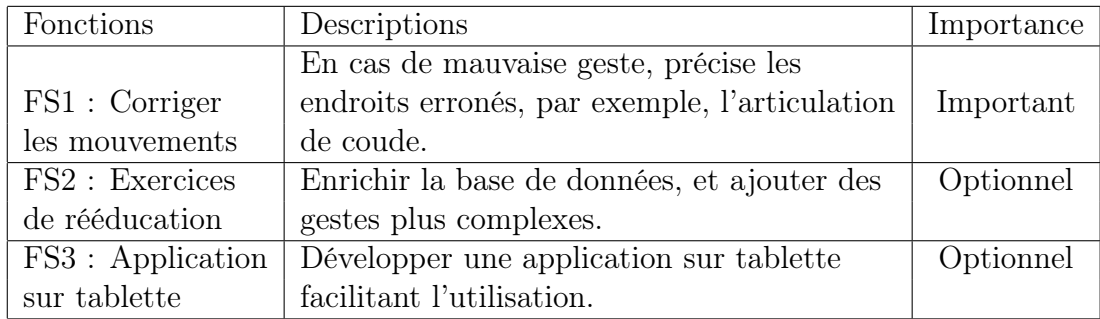

#### 2.2.4 Contraintes

Au centre des contraintes techniques, il faut évidemment que le système que nous développons soit compatible avec l'environnement de la programmation du python ainsi que le délai de réaction du système doit être acceptable par des utilisateurs.

Les matériaux nécessaires pour le robot Poppy sont demandés selon des règles budgétaires de l'école pour le projet S4. Au surplus, le robot Poppy, la caméra Kinect et un ordinateur équipé sont offerts par le laboratoire de Télécom Bretagne et sont utilisés pour le développement du système.

Le projet sera également présenté durant un forum le 23 juin 2016 pour la démonstration en utilisant des supports comme le poster qui synthétise le travail réalisé.

#### 2.3 Gestion et conduite du projet

#### 2.3.1 Répartition des tâches

Afin de satisfaire les besoins des clients, dans les phases de développement technique. Nous avons travaillé au sein de la structure suivante : Responsabilités globales :

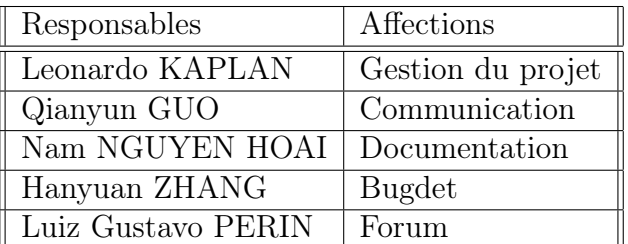

#### La partie technique:

Au début du projet, nous avons partagé les taches techniques avec une certaine connaissance que chaque personne déjà avait dans le passé au sein de la structure suivante :

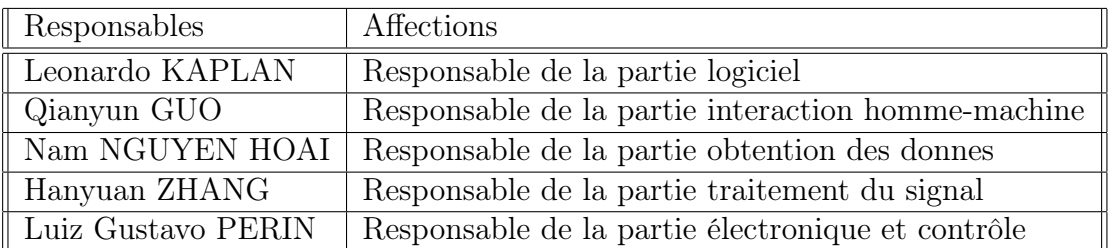

Après avoir des taches bien définis et d'avoir une plus grande efficacité nous avons divisé le travail au sein de la structure suivante :

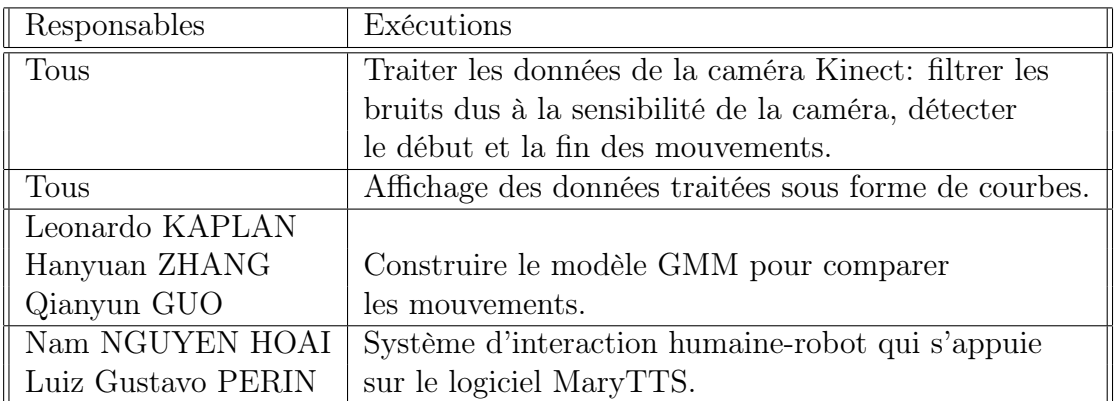

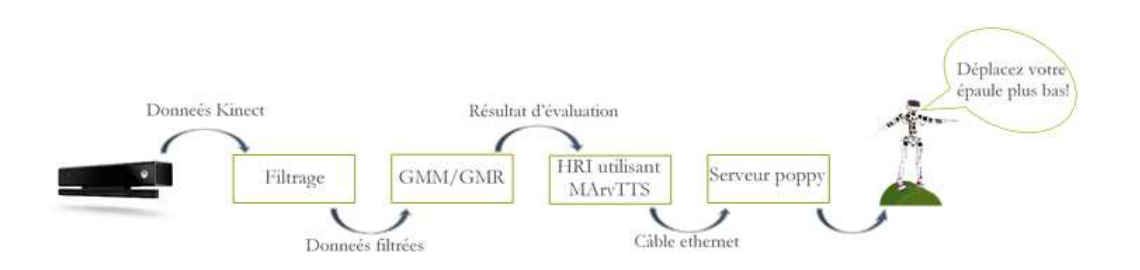

Figure 2: Le système de notre projet

#### 2.3.2 Maîtrise des délais

Pour bien suivre et atteindre l'objectif de notre projet, nous faisons une planification temporelle concrète, ce qui est présenté dans notre diagramme Gantt (ANNEXE2). Après avoir communiqué avec le client et l'encadrant technique, nous avons précisé les différentes phases du développement et les sous-tâches associés. Ensuite, nous organisons les tâches en respectant le processus de développement et les dates limites. Enfin, il y a des contraintes qui sont bien envisagées. Certaine sous-tâche est plus importante et aussi prérequis pour les suivantes, par conséquent, nous nous vouons à une seule tâche pendant la période. En revanche, nous nous séparons en sous-groupes et travaillons en parallèle pour les autres sous-tâches. Dans le diagramme Gantt, nous considérons que des fonctions principales, et les fonctions secondaires présentées dans le cahier des charges ne sont pas développées. Pendant les réunions hebdomadaires, chaque membre montre ce qu'il a avancé pendant la semaine précédente, et nous fixons une liste de tâches à faire pour la semaine suivante. Il y aura un responsable pour chaque tâche, qui contrôle l'état d'avancement. Le diagramme Gantt est mise à jour par semaine, et nous pouvons visualiser l'état d'achèvement directement par la valeur de pourcentage marqué. Comme nous renouvelons le diagramme régulièrement, s'il y a des tâches en retard, nous sommes capables de faire les rajustements en temps opportun.

#### 2.4 Introduction des outils techniques

#### 2.4.1 La caméra Kinect

Kinect, initialement connu sous le nom de code Project Natal, est un périphérique destiné à la console Xbox 360 permettant de contrôler des jeux vidéo. Il a été conçu par Microsoft en septembre 2008. Le mot-valise « Kinect » est issu des mots anglais « kinetic » (qu'on peut traduire par « cinétique ») et « connect » (qu'on peut traduire par « connecter »)

#### 2.4.2 Le robot Poppy

#### PLATE-FORME EXPÉRIMENTALE POUR LA SCIENCE

La plate-forme Poppy a été initialement conçue au sein d'un projet scientifique financé par l'État (équipe Flowers financée par l'ERC Grant Explorers, Inria et la Région Aquitaine). Elle visait à répondre conjointement à trois besoins complémentaires en robotique et sciences cognitives. Faire du corps une variable expérimentale

Les propriétés du corps (formes, l'élasticité, distribution de la masse. . . ) ont un impact crucial sur le contrôle sensori-moteur, les aptitudes cognitives et l'interaction sociale. Ainsi, des formes adéquates de jambes peuvent considérablement simplifier l'acquisition de la locomotion. La réponse sociale et émotionnelle d'un homme face à un robot est également fortement influencée par l'apparence du corps. Ainsi, une enquête scientifique sur le rôle du corps exige de concevoir et construire rapidement une morphologie alternative pour l'expérimentation. Grâce à l'impression 3D et d'autres techniques de prototypage rapide, ceci est dorénavant possible et a déjà été mis à profit dans la conception de la plate-forme Poppy.

#### Fonctionnalités

Le robot est conçu pour être totalement personnalisé. Par conséquent, les spécifications suivantes servent de standards et peuvent être facilement modifiées ou mises à niveau pour répondre à des besoins spécifiques.

#### 2.4.3 Les données présentées dans le projet

#### Données Kinect

Les données de la caméra Kinect qui contiennent les coordonnées x,y,z par rapport aux joints du skeleton du Kinect sous une forme dictionnaire sont capturées grâce aux travaux du projet S5. A partir de ces données, on peut les convertir vers les données Poppy pour faire la reproduction.

```
{
"framerate": "<framerate>",
"orientations": \{ "<time1>": \{ "<joint1>": [x,y,z,w],"<joint2>": [x,y,z,w] }, "<time2>": { "<joint1>": [x,y,z,w],
"<joint2>": [x, y, z, w] } },
"positions": \{ "<time1>": \{ "<joint1>": [x,y,z], "<joint2>":
[x,y,z]}, "<time2>": { "<joint1>": [x,y,z], "<joint2>":
[x, y, z] } }
}
```
Figure 3: La forme de données Kinect

#### Données traitées

Afin d'obtenir les courbes propres, il faut que nous filtrions les données Kinect

au-dessus. Après le filtrage, il est possible de déterminer le début et la fin des mouvements ainsi que détecter les cycles dans les mouvements. De plus, le bruit sera caractériser et couper pour reproduire les gestes beaucoup mieux.

## 3 Le développement

#### 3.1 Traitement des données

Les mouvements des patients sont capturés par Kinect, cependant à cause du bruit de fond et autres interférences environnementaux, il est nécessaire d'appliquer un filtrage pour éliminer l'influence du bruit avant le traitement suivant. Ensuite, comme il y a souvent des informations inutiles dans l'enregistrement, par exemple, le mouvement commence après une seconde dans le début, il faut aussi extraire le mouvement essentiel, autrement dit, le début et la fin du mouvement. De plus, en considérant le cas où il existe des répétitions d'un même mouvement, nous avons donc séparé des cycles des répétitions en utilisant la façon similaire au celle précédent. Par conséquent, le traitement se compose de filtrage et le coupage avant l'étape suivante de l'évaluation et comparaison GMM.

#### 3.1.1 Déterminer les phases du mouvement

#### Filtrage des mesures de mouvement

Nous considérons que le bruit de fond suive une loi gaussienne et il est indépendant du mouvement. Afin de diminuer cet effet, nous avons filtré le signal par un filtre passe-bas, car le bruit se présente les composants de haute fréquence.

Le filtre passe-bas que nous avons choisi est le filtre de Butterworth, qui est un filtre linéaire, et par rapport aux autres filtres linéaires, l'avantage est que la forme générale de la représentation fréquentielle est similaire pour tous les ordres n. Le gain d'un filtre de Butterworth passe-bas d'ordre n est :

$$
G_n(\omega) = |H_n(j\omega)| = \frac{1}{\sqrt{1 + (\omega/\omega_c)^{2n}}}
$$

où  $G_n$  est le gain du filtre d'ordre n,  $H_n$  est la fonction de transfert,  $\omega$  est la fréquence angulaire du signal en radians, et  $\omega_{\rm C}$  est la fréquence de coupure du filtre.

La figure 4 présente d'abord un filtre passe-bas de type Butterworth, par rapport de la comparaison des performances des différents ordres n, nous avons choisi l'ordre n = 5, qui réduit plus de hautes fréquences et conserve mieux la forme du signal. Afin de déterminer la fréquence de coupure, nous considérons que le filtre passe-bas peut réserver 80% d'énergie du signal à traiter. En particulier, nous avons ajusté les paramètres du filtre pour les différents joints, car les données des joints sont très variées. Ici est le filtre pour les données de Kinect du joint "Head".

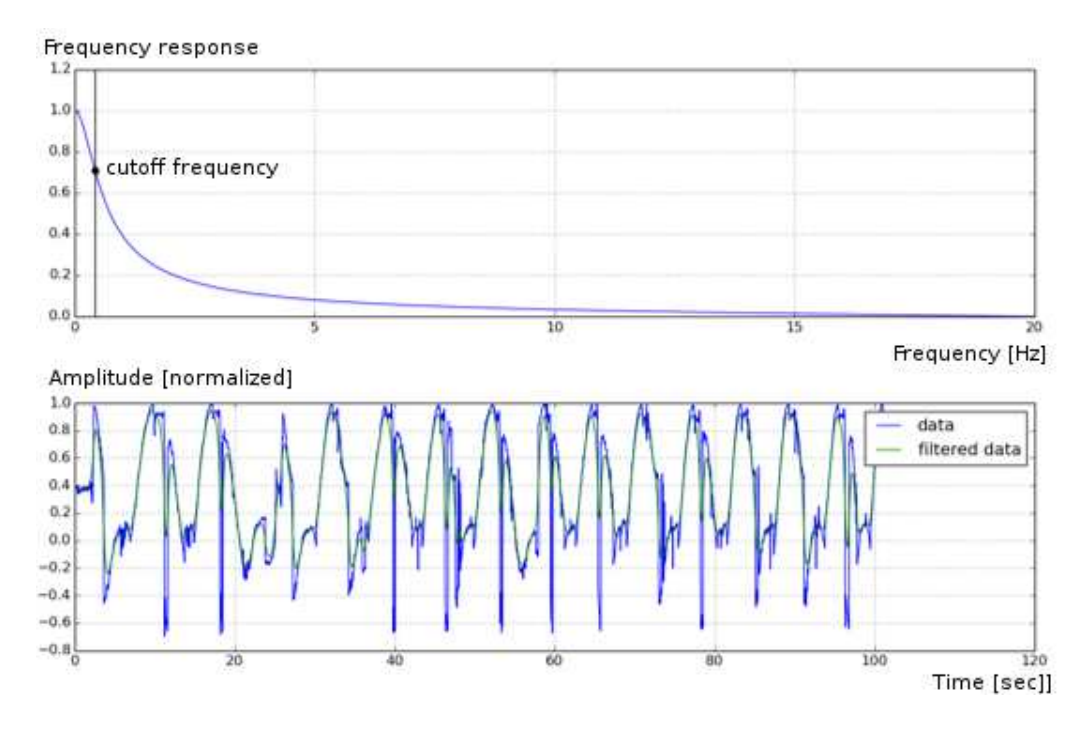

Figure 4: Les données filtrées avec le filtre Butterworth

La deuxième figure présente les données du joint "Head" originales en bleu et les données filtrées en vert utilisant le filtre précédent. c 'est évident que le signal filtré est plus lisse et le bruit est bien filtré.

#### Découpage en phase

#### Détection du début

Pour l'objectif de détecter le début, nous avons synthétiser un modèle de mouvement sur bruit, que le bruit a normalement une amplitude plus faible que celle du mouvement. Si le signal est supérieur à un seuil, nous pouvons considérer que c'est un mouvement. Ce seuil est associé à un intervalle de confiance, autrement dit, il y a certaine possibilité que le bruit est envisagé comme un mouvement, et le seuil peut être configuré manuellement par rapport des caractéristiques du bruit. Nous avons appliqué un intervalle de confiance  $[\bar{x} - std, \bar{x} + std],$  où  $\bar{x}$  et std sont le monyenne et l'écart-type respectivement du bruit. Si le signal dépasse cet intervalle, nous considérons que c'est un mouvement, et les seuils supérieurs et inferieurs sont les bornes d'intervalle respectivement.

Il y a une autre contrainte que le seuil doit être adapté au niveau d'amplitude d'un joint, car les différents joints ont des coordonnées très variées. L'amplitude du bruit rectifiée sera la moyenne des données d'un joint. Par conséquent,

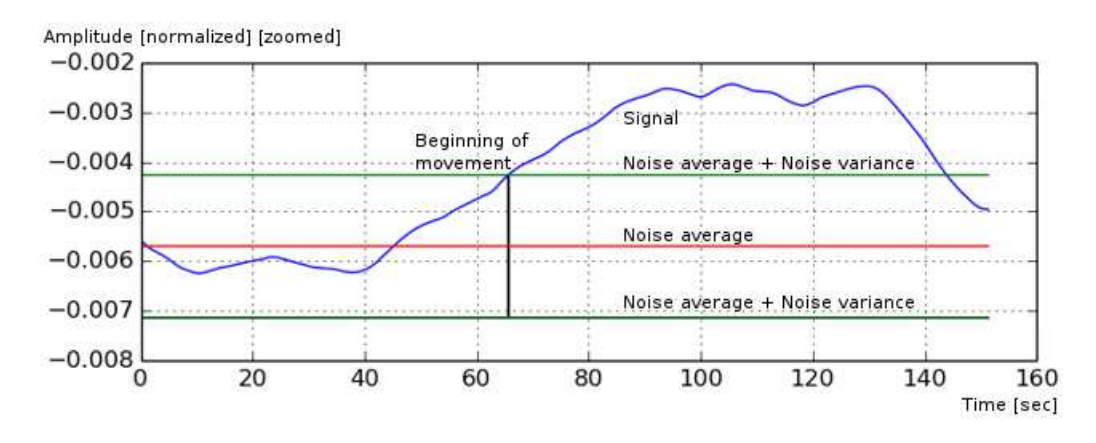

Figure 5: Présentation du joint "left hip" avec l'intervalle de confiance

nous avons utilisé les cent premières données de chaque joint pour ajuster le niveau du bruit et fixer sa variance. L'intervalle de confiance devient donc  $[mu - std, mu + std]$ , où mu est la moyenne des données d'un joint et std reste la variance du bruit.

La figure 5 présente les données du joint "Left Hip", qui présente un mouvement plus simple que les autres joints, ainsi que la forme du signal est plus claire et peut expliquer ce que nous avons obtenu. La ligne rouge au milieu est le niveau du bruit adapté qui est égal à la moyenne du mouvement, les des lignes verts signifient les seuils et constituent l'intervalle de confiance, et le début de ce joint est le premier point qui dépasse l'intervalle, et qui est marqué par une ligne noir.

Afin d'obtenir le début global pour tous les joints, nous avons en premier temps déterminé les débuts de chaque joint, ensuite calculé la distribution de ces débuts à l'aide d'un histogramme. Parce que les joints ne commencent pas dans un même temps, nous avons choisit le début plus fréquent dans l'histogramme.

La figure 6 présente l'histogramme de tous les débuts, et l'abscisse est égal à temps  $*F_e$ , où  $F_e$  est la fréquence d'échantillonnage. La ligne rouge signifie le début global qui se situe où les débuts sont plus fréquents, autrement dit, la plupart des joints commencent à ce moment.

#### Détection de la fin

Nous avons estimé la fin du mouvement en ajoutant la période du temps au début, ainsi que la période est l'inverse de la fréquence ayant la puissance maximum obtenue par la transformation FFT du signal. Ensuite le signal est coupé par le début et la fin estimés.

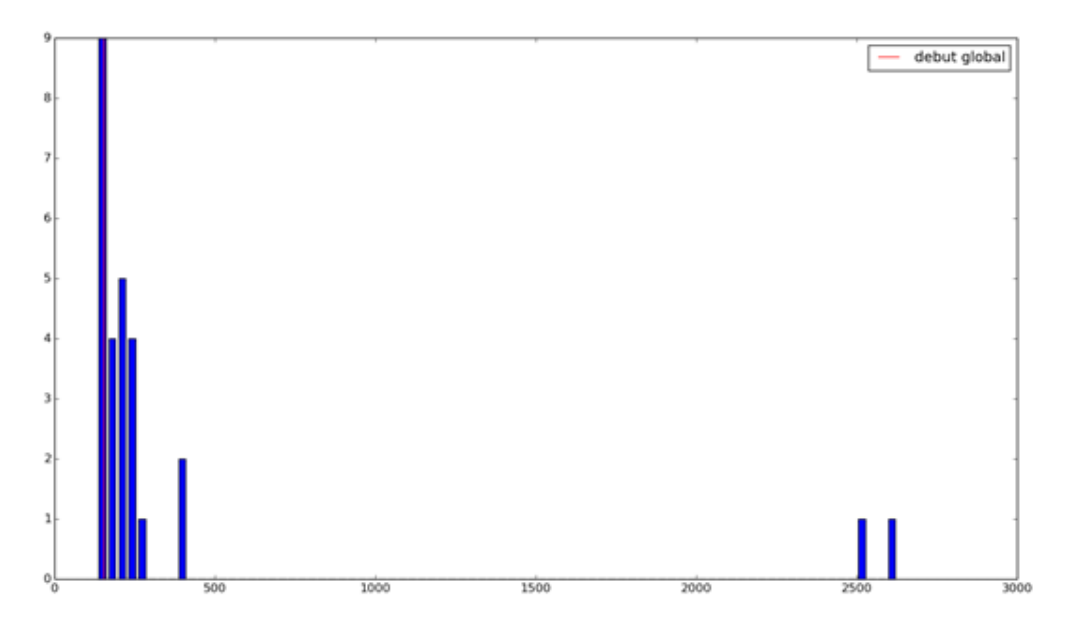

Figure 6: L'histogramme de tous les débuts

#### Détection et séparation des cycles

En considérant le cas où il y a plusieurs répétitions dans un exercice, nous avons besoin encore de couper des différents cycles pour comparer avec la référence. Nous avons appliqué la méthode similaire que celle pour trouver la période, et la durée un cycle est estimée par la transformation FFT du signal. Nous avons vérifié le résultat qui fonctionne bien avec un mouvement de vitesse normale ou lent.

#### 3.1.2 Classification(GMM)/ Comparaison(GMR)

L'apprentissage automatique (machine learning en anglais) est un champ d'étude que veut réaliser les taches difficiles à être développés. Il fait ça à partir d'une méthode d'entraînement et des données suffisants. Après avoir une fonction entraîne, on peut en utiliser à faire les taches voulu.

On peut généraliser les taches comment classification ou régression. Classification sont les taches qui veulent trouver un sous ensemble dans un ensemble et la régression sont les taches qui veulent associer une valeur a un ensemble donnée. Il est courant d'avoir une distinction entre les résultats obtenus entre les deux méthodes: la classification de forme générale retourne des valeurs discrètes (classes) et la régression retourne des valeurs continues (nombres réels).

L'étape d'entraînement peut être faite de deux formes: supervisé et non supervisé. L'entraînement lui-même, de l'autre côté, est toujours fait de la même manière: une fonction coût est défini e le cible est en minimiser. Dans le cas supervise, On donne des ensembles d'entrée et sortie. La fonction coût est donc la correspondance entre le quoi notre fonction d'entraînement croit que et la bonne sortie et la vrai sortie pour une entrée donnée. Dans le cas non supervise, la fonction coût est fait de forme à considérer les moments statistiques, comme le moyenne et les covariances, d'ensemble comme un tout et chaque sous-ensemble, en faisant de cette forme un processus de groupement (clustering en anglais).

Notre problème à résoudre été: recevoir une mouvemente de un patient et dire combien en est adapté en relation a un base de données de mouvements faites pour spécialistes. La description de la précision du mouvement du patient doit être faite pour chaque joint et chaque dimension du squelette. La description d'un mouvement est donnée dans la section 'données'. Les données sont déjà filtres comment décrit dans la section 'filtrage'. On n'a pas eu des donnes déjà classifies et on a conclu que la génération d'eux serait très cher. Donc on a décidé pour utiliser un entraînement non supervise.

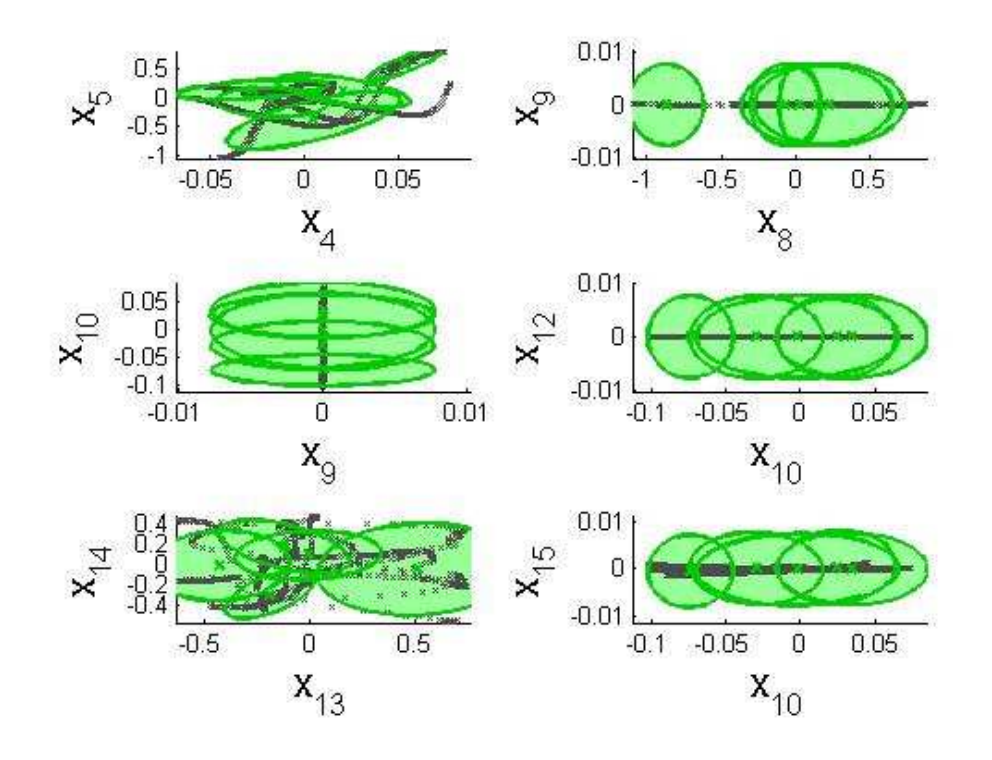

Figure 7: La visualisation de GMM

On veut grouper les données d'entraînement de forme à générer des régions

correspondants aux mouvements acceptes comme normales. Comme notre entraînement est non supervise, cette régions la doivent être inférées pour le modèle. On a pris les mouvements comment donnes gaussiennes, cette est une assomption curent dans l'étude de les mouvements humaines. Pour déterminer la façon comme les moments des données doivent interagir entre eux on a choisi de travailler avec la méthode GMM (Gaussian Mixture Model en anglais). Le GMM a une bonne performance avec les donnes gaussiennes.

Après, avec les régions déjà déterminés, on a généré des courbes de référence en utilisant la méthode GMR (Gaussian Mixture Regression en anglais) et on a comparé cette courbe la avec les données d'usager.

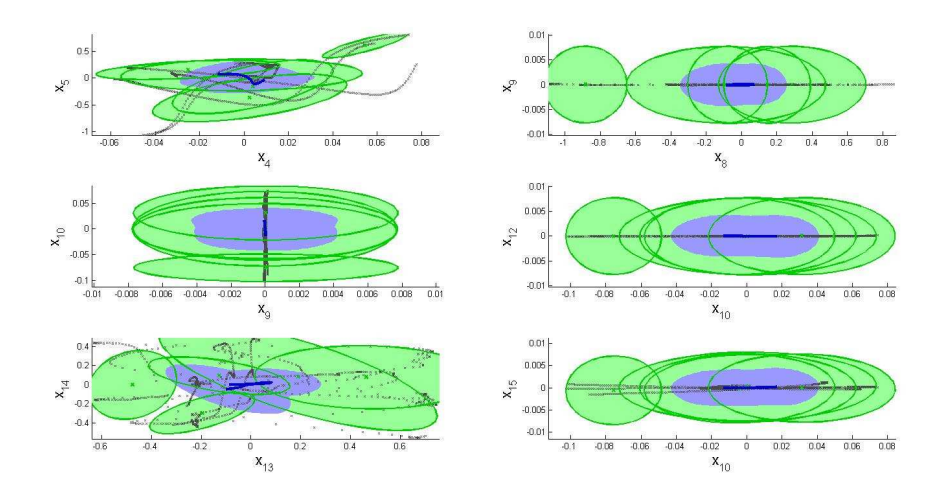

Figure 8: La visualisation de GMM et GMR

Basé sur la distance entre les courbes de référence et les donnes d'usager on a pu dire un taux d'erreur pour chaque courbe (chaque joint et chaque dimension) en répondant ainsi aux exigences établies. Avec les taux d'erreur on peut les donner au usager par voix (via MaryTTS) ou mouvements faites pour le robot Poppy.

### 3.2 Système d'interaction

Un système d'interaction humaine-robot est développé parallèlement avec le traitement des données qui va donner les feedbacks pédagogiques basé sur les performances des patients par rapport à l'écart entre les mouvements du patient et ceux du médecin.Ce système s'appuie sur le logiciel MaryTTS qui est un logiciel de synthèse vocale open sources et multi-langues[1]. Ensuite, l'HRI en Python qui est déjà disponible va fonctionner sous forme serveurclient avec le robot Poppy.

Le principe c'est que nous prenons les fichiers .json à la sortie de l'évaluation GMM/GMR qui contiennent l'écart entre deux mouvements par rapport aux positions sur le corps. Puis, ces fichiers vont être utilisé comme l'entrée pour l'HRI. Cette interface va envoyer les résultats d'évaluation vers le serveur qui se trouve dans la tête du Poppy et est connecté avec l'ordinateur par un câble Ethernet. Au final, le serveur Poppy prend les paramètres donnée par l'interface (e.g: fr arm left up) pour former la phrase d'évaluation, et donner les feedbacks en orale :"Déplacez votre bras gauche plus haut". Nous avons l'intention d'améliorer l'interface en précisant les positions mauvaises. Par exemple, si le patient fait un geste faux avec le doigt gauche, le robot va donner l'évaluation directement sur le point mauvais au lieu de la main entière. Cependant, cette amélioration n'est pas encore effectué en raison de la restriction de temps.

## 4 Test et validation

Au sein du projet d'ingénieur de Télécom Bretagne, l'évaluation d'un produit du groupe est l'accord entre MOA et MOE. Ici, nous avons la procédure de test qui est déjà validé par les clients et les encadrants techniques.

Afin d'évaluer l'efficacité du produit ainsi que l'adaptation du système, les deux types de test seront effectué

L'évaluation de la reconnaissance du geste kinésithérapeute par Poppy: le kinésithérapeute démontre une série de N gestes, Poppy imite. L'indicateur qui est utilisé c'est le nombre d'itérations nécessaire pour arriver à un geste jugé correcte.

Validation de l'évaluation automatique du geste du patient par Poppy: le mesure objective (évaluation automatique par Poppy) est utilisé. Le patient réitère le geste, Poppy donne les feedbacks en orale par rapport à l'écart entre les courbes références et ceux du patient.

A cause de la restriction de temps, le test ne serait pas effectué avant la soutenance finale du projet. Selon les conseils techniques des clients et des encadrants techniques, le procédure du test va être réaliser à la journée du forum ou auprès cette journée.

# 5 Conclusion

Grâce aux travaux dans le domaine rééducation automatiquement par le robot humanoïde, les membres du groupe 12 ont des chances de comprendre mieux la conception de la traitement des informations, "Machine learning", et plutôt les gestion du projet. Les œuvres avec les filtrage des données étaient réalisé par le groupe 12 en étant donné des conseils des encadrants techniques.

Le rééducation est un sujet intéressant et les applications peuvent s'appliquer aux domaines différents de la vie. Néanmoins, le groupe n'a pas eu beaucoup de temps pour découvrir tous les aspects du domaine ainsi qu'améliorer les performances du produit. A l'avenir, les travaux sur le robot Poppy seront réaliser pour qu'il fonctionne beaucoup plus précise sur la reproduction des gestes du patient.

# References

[1] Josselin FAYARD, Tom VEILLARD. Synthèse vocale pour un coach robotique. Télécom BRETAGNE, Février 2016.

# Annexe

Annexe 1: Le diagramme du système

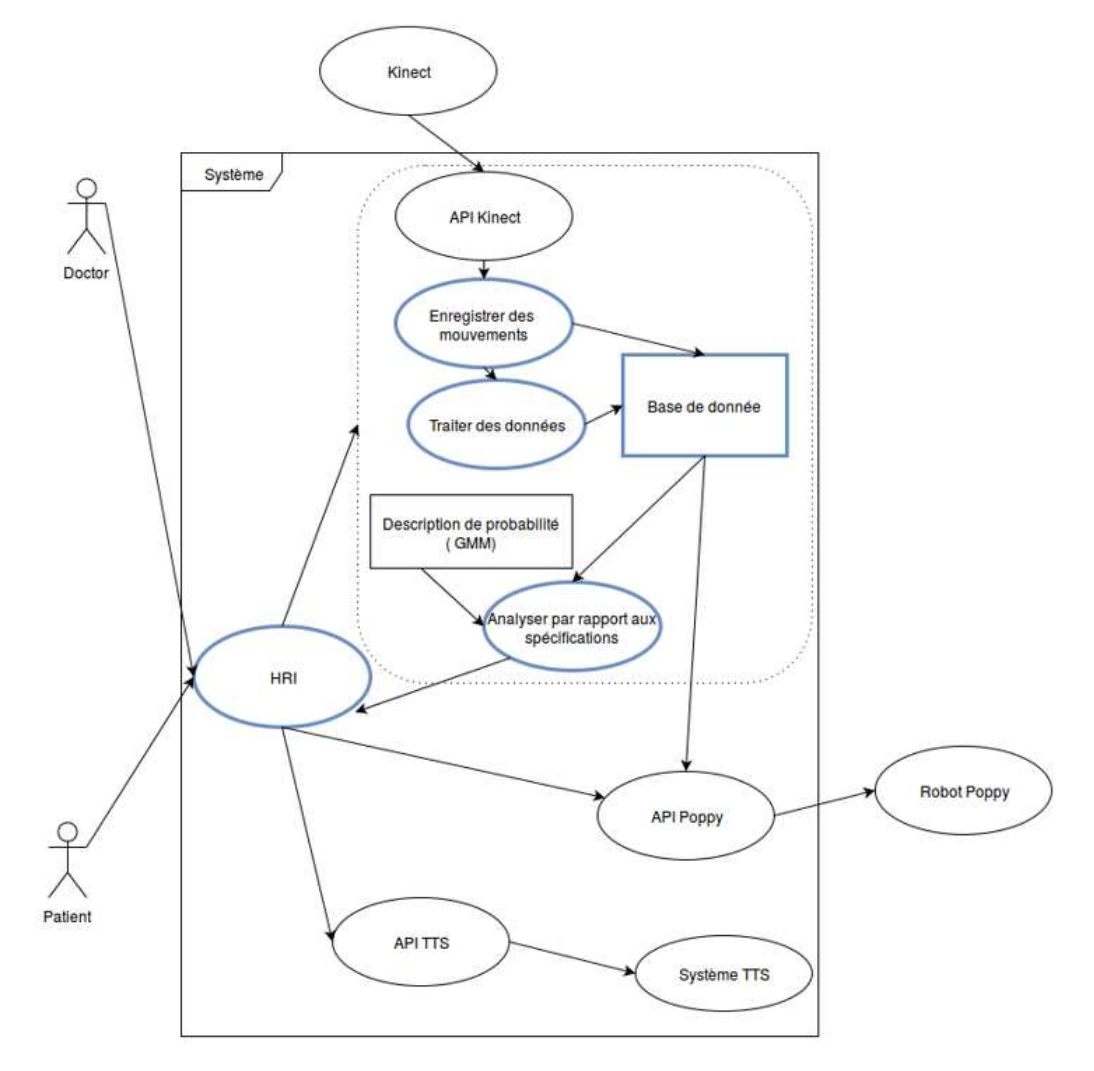

Annexe 2: Le diagramme de Gantt

| 52<br>Ä<br>H<br>▦<br>₹<br>k<br>K<br>Π<br>∎<br>00 00 00 00 00 00 00<br>00<br>0000<br>$\partial \theta$<br>00<br>$\theta$<br>00<br>$\sigma_0$<br>00<br>$\delta_0$<br>$\mathbf{0}^{\mathbf{0}}$<br>00<br><b>JUD</b><br>$\partial\theta$<br>Đθ<br>Mode<br>- Phase de test<br>D,<br><b>Phase finale</b><br>Phase de développement<br>Phase de conception<br>Phase d'apprentissage<br>- Test prototype<br>- Traitement des signaux Kinect<br>- Technologies Kinect<br><b>GMM</b><br><b>Affiche</b><br>Rapport final<br>Intégration prototype<br>Système d'interaction<br>Plan de Management<br>Analyse de besoin<br>Reporduction des gestes<br>Adapter le robot Poppy (hardware)<br>Cahier des charges<br>Générer les courbes propres<br>Comparer les mouvements<br>Tester dans clinique<br>Tester avec des utilisateurs<br>Trouver l'algorithme pour détecter le 100%<br>Visualiser les données Kinect<br>debut et la fin des mouvements<br>%0<br>61%<br>960<br>960<br>69<br>100%<br>30%<br>4%<br>100%<br>100%<br>100%<br>100%<br>100%<br>100%<br>100%<br>100%<br>100%<br>100%<br>100%<br>Complete<br>100%<br>100%<br>100%<br>100%<br>Sat 5/21/16<br>Fri 6/17/16<br>Mon 4/18/16<br>Tue 3/29/16<br>Tue 3/29/16<br>Mon 2/29/16 Sun 3/27/16<br>Mon 2/29/16<br>Mon 2/22/16 Sun 3/27/16<br>Thu <sub>2</sub> /11/16<br>Thu <sub>2/4/16</sub><br>Wed 6/1/16<br>Sat 5/21/16<br>Fri 6/17/16<br>Tue 5/31/16<br>Tue 5/31/16<br>Thu 4/28/16<br>Mon 5/2/16<br>Tue 3/29/16<br>Mon 2/29/16<br>Mon 2/22/16<br>Thu <sub>2/4/16</sub><br>Thu <sub>2/4/16</sub><br>Fri 6/17/16<br>Tue 3/29/16<br>Fri 5/13/16<br>Mon 2/29/16<br>Wed 3/16/16<br>Thu 6/23/16<br>Fri4/8/16<br>Thu 5/26/16<br>Sun 3/27/16<br>Thu 5/26/16<br>Thu 5/19/16<br>Thu 5/19/16<br>Tue 3/15/16<br>Thu 6/16/16<br>Thu 5/26/16<br>Tue 6/7/16<br>Mon 6/20/16<br>Thu 6/23/16<br>Fri 6/10/16<br>Thu 6/23/16<br>Wed 6/22/16<br>Wed 2/10/16<br>Wed 2/10/16<br>Wed 3/16/16<br>2,3<br>58<br>14,7<br>$\overline{a}$<br>6,1255<br>$-100\%$<br>  S   M   F   T   S   M   S   T<br>3000<br>$+001$<br>100%<br>100% | $M$ F $T$<br>100%                                              | Task > Task Name<br>$\star$ Start<br>→ Finish<br>→ Predecessors → Rein 31, 16<br>Feb 14, 16<br>Feb 28, 16 Mar 13, 16 Mar 27, 16 Apr 10, 16<br>$1 S/M_S$<br>$+000 +$<br>MFTSWS<br>Apr 24, 16<br>May<br>ì<br>$\sqrt{8}$<br>Ĥ<br>100%<br>91.<br>$\frac{1}{2}$<br>100%<br>100%<br>May 22, '16<br>T S W S T M F T<br>100% | 54 | 23 | 22 | 51 | 20 | 57 | 55 | 41 | 56 | ST | bŢ. | 53 | 21 | Ħ | ö | io | 00 | $\overline{\phantom{a}}$ | m | ú | $\ddot{a}$ | $\omega$ | Ń | p. |  |
|----------------------------------------------------------------------------------------------------|----------------------------------------------------------------|----------------------------------------------------------------------------------------------------|----|----|----|----|----|----|----|----|----|----|-----|----|----|---|---|----|----|--------------------------|---|---|------------|----------|---|----|--|
|                                                                                                    | gÖ.                                                            |                                                                                                    |    |    |    |    |    |    |    |    |    |    |     |    |    |   |   |    |    |                          |   |   |            |          |   |    |  |
|                                                                                                    | Preparation de forum<br>40%<br>Tue 6/7/16<br>Mon 6/20/16 23,24 |                                                                                                    |    |    |    |    |    |    |    |    |    |    |     |    |    |   |   |    |    |                          |   |   |            |          |   |    |  |
|                                                                                                    |                                                                |                                                                                                    |    |    |    |    |    |    |    |    |    |    |     |    |    |   |   |    |    |                          |   |   |            |          |   |    |  |
|                                                                                                    |                                                                |                                                                                                    |    |    |    |    |    |    |    |    |    |    |     |    |    |   |   |    |    |                          |   |   |            |          |   |    |  |
|                                                                                                    |                                                                |                                                                                                    |    |    |    |    |    |    |    |    |    |    |     |    |    |   |   |    |    |                          |   |   |            |          |   |    |  |
|                                                                                                    |                                                                |                                                                                                    |    |    |    |    |    |    |    |    |    |    |     |    |    |   |   |    |    |                          |   |   |            |          |   |    |  |
|                                                                                                    |                                                                |                                                                                                    |    |    |    |    |    |    |    |    |    |    |     |    |    |   |   |    |    |                          |   |   |            |          |   |    |  |
|                                                                                                    |                                                                |                                                                                                    |    |    |    |    |    |    |    |    |    |    |     |    |    |   |   |    |    |                          |   |   |            |          |   |    |  |

# www.telecom-bretagne.eu www.telecom-bretagne.eu

Campus de Brest Technopôle Brest-Iroise CS 83818 29238 Brest Cedex 3 France Tél :  $+ 33 (0)2 29 00 11 11$  $Fax : + 33 (0)2 29 00 10 00$ 

Campus de Rennes

2, rue de la Châtaigneraie CS 17607 35576 Cesson Sévigné Cedex France Tél :  $+ 33$  (0)2 99 12 70 00  $Fax : + 33(0)299127019$ 

Campus de Toulouse 10, avenue Édouard Belin BP 44004 31028 Toulouse Cedex 04 France Tél :  $+ 33$  (0)5 61 33 83 65  $Fax : +33(0)561338375$ 

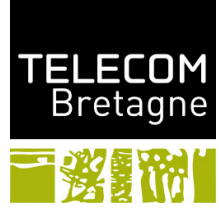